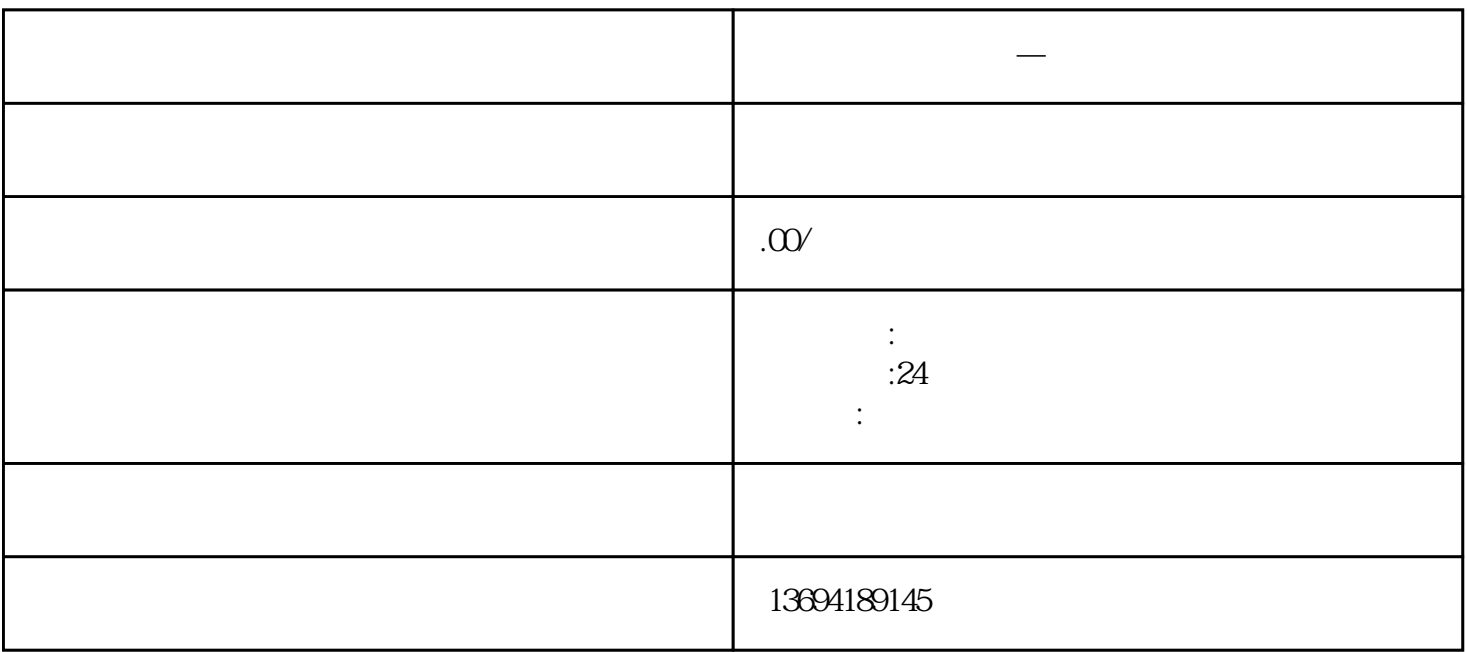

**微信在线投票制作—微信投票网站制作视频教学**

 $1$ 

bukehuoque

bukehuoque

 $\mu$ 

 $\kappa$ 

 $(4)$  (4)  $(3)$  (4)  $(4)$  (4)  $(5)$  (4)  $(6)$  (4)  $(7)$ 

 $\frac{1}{2}$  and  $\frac{1}{2}$  and  $\frac{1}{2}$  a

rangeration and the most of the most of the most of the most of the most of the most of the most of the most of the most of the most of the most of the most of the most of the most of the most of the most of the most of th

 $\alpha$  and  $\alpha$  are the set of the  $\alpha$ 

 $\alpha$  and  $\alpha$  and  $\alpha$  and  $\alpha$ 

 $\alpha$  and  $\beta$  and  $\beta$